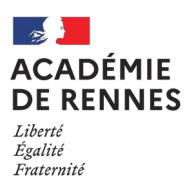

## **FICHE D'OBSERVATION D'UN STAGE POUR L'AFFECTATION DANS UN LYCEE PROFESSIONNEL D'UN ÉLÈVE EN SITUATION DE HANDICAP OU PRÉSENTANT UN TROUBLE DE SANTÉ INVALIDANT** Y COMPRIS LES ÉLÈVES BÉNÉFICIANT D'UN DISPOSITIF ULIS **RENTREE SCOLAIRE 2022**

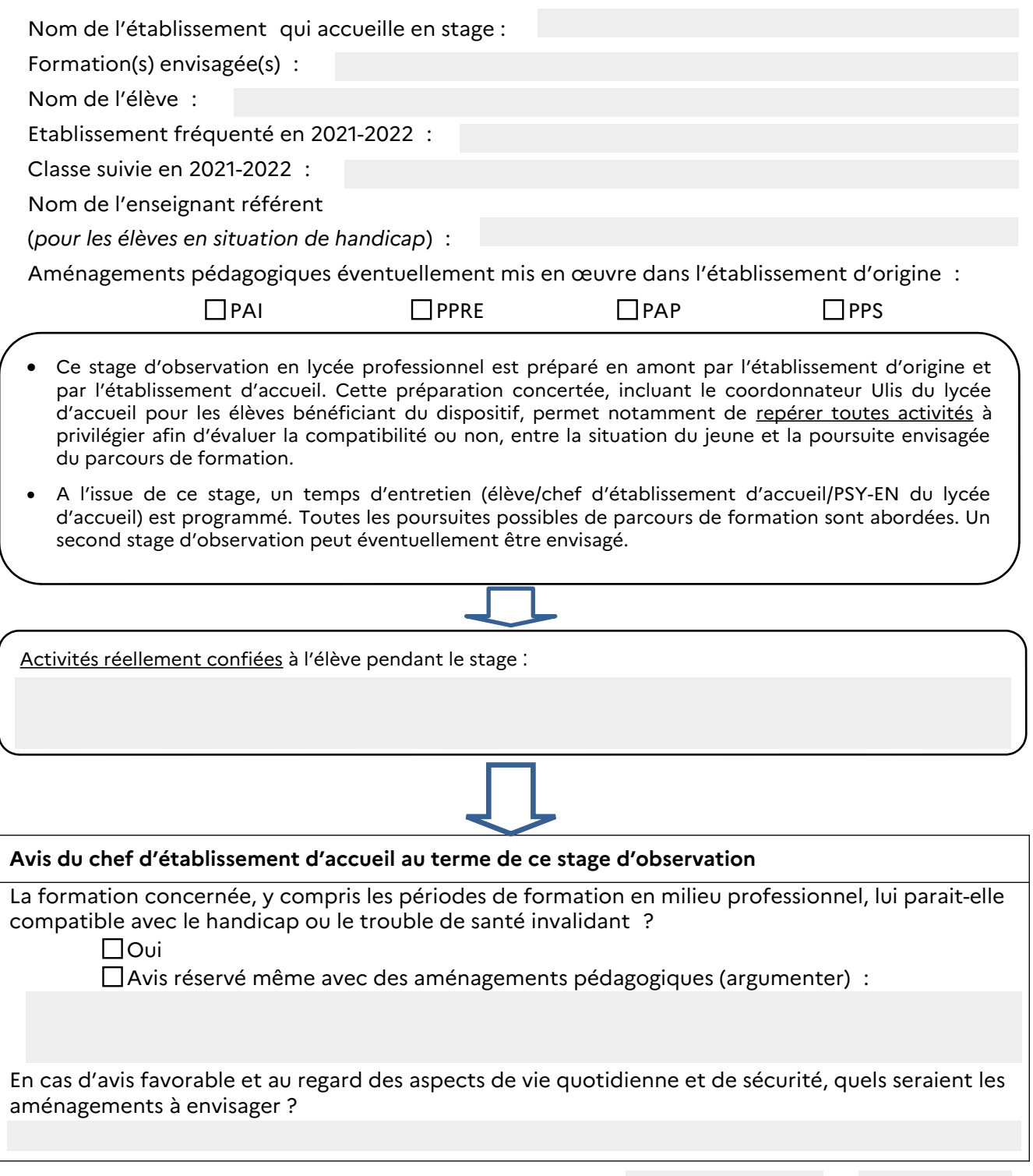

Fait à la proposa de la proposa de la proposa de la proposa de la proposa de la proposa de la proposa de la pr

Signature du chef d'établissement (ou de son représentant)

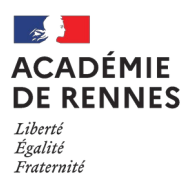

## FICHE ORIENTATION ET AFFECTATION VERS L'ENSEIGNEMENT PROFESSIONNEL DES ÉLÈVES EN SITUATION DE HANDICAP OU PRÉSENTANT UN TROUBLE DE SANTÉ INVALIDANT Y COMPRIS LES ÉLÈVES BÉNÉFICIANT D'UN DISPOSITIF ULIS

## **RENTRÉE SCOLAIRE 2022**

Admission en Bac Pro – CAP

Nom ou cachet de l'établissement Nom et cachet du Médecin scolaire

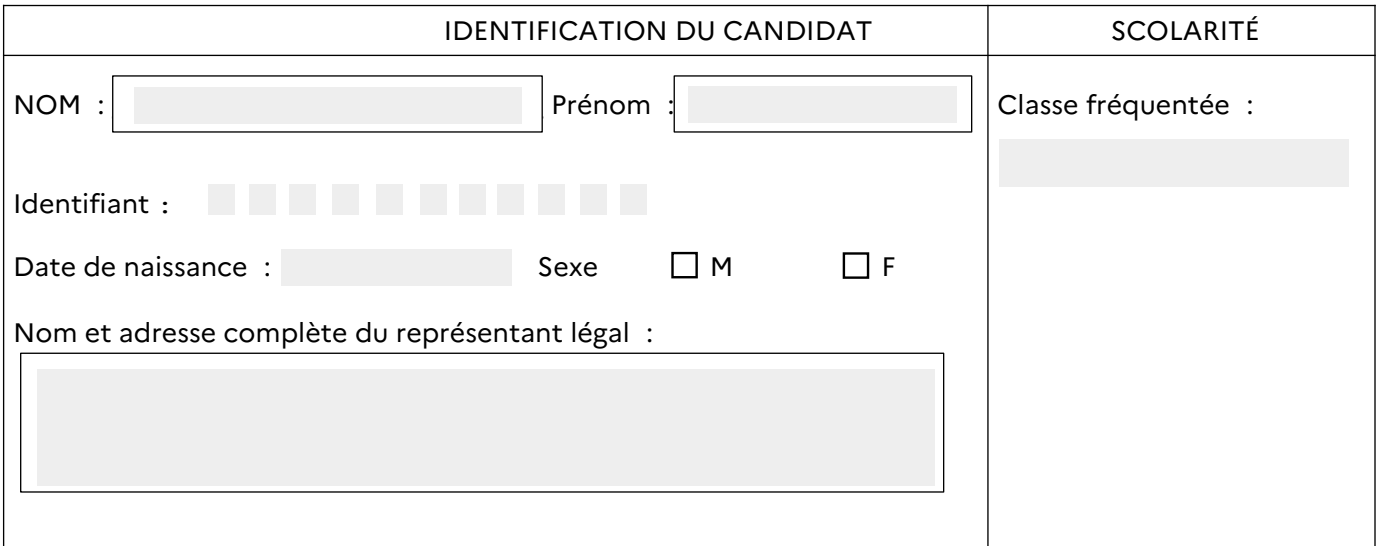

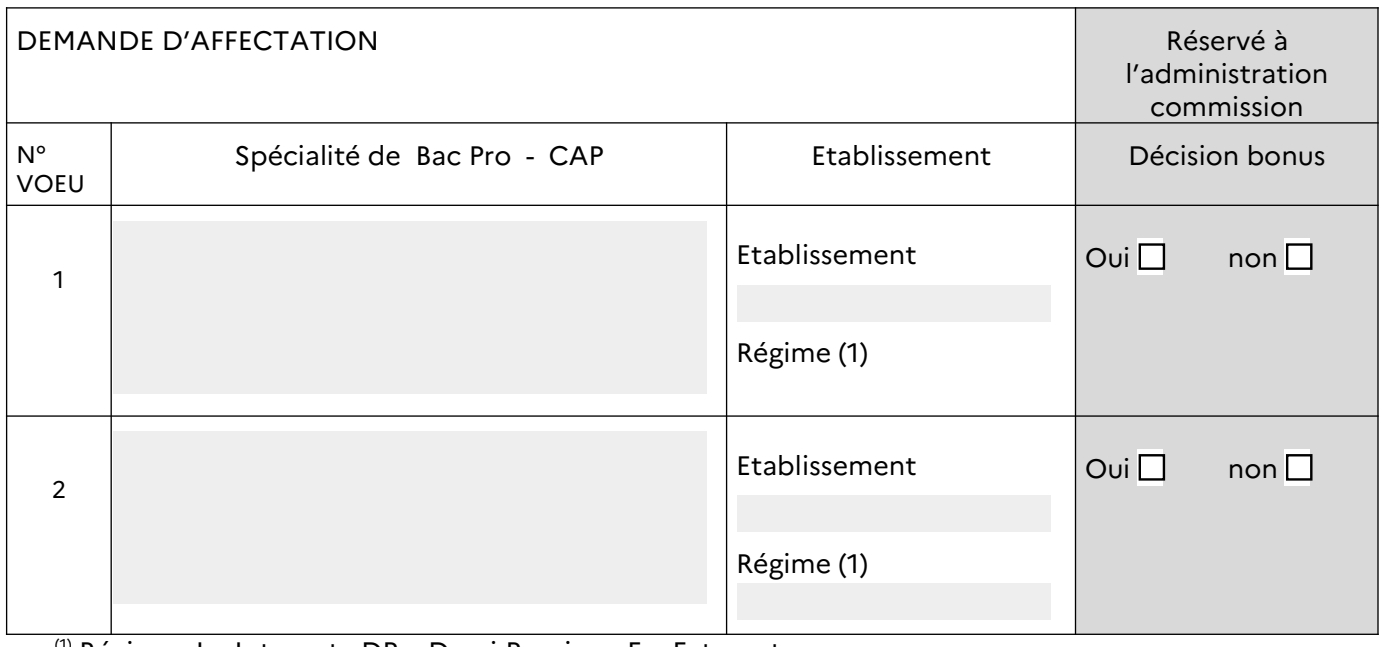

<sup>(1)</sup> Régime : I = Internat ; DP = Demi-Pension ; E = Externat.

A....................................., le .................................

Les représentants légaux

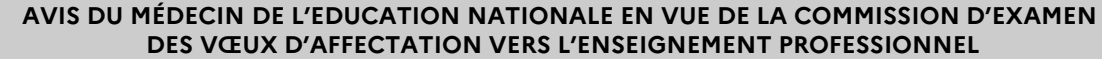

Après avis du psychologue de l'Education nationale de l'établissement d'origine, le médecin de l'Education nationale du centre médico-scolaire de référence sollicité par l'établissement d'origine évalue :

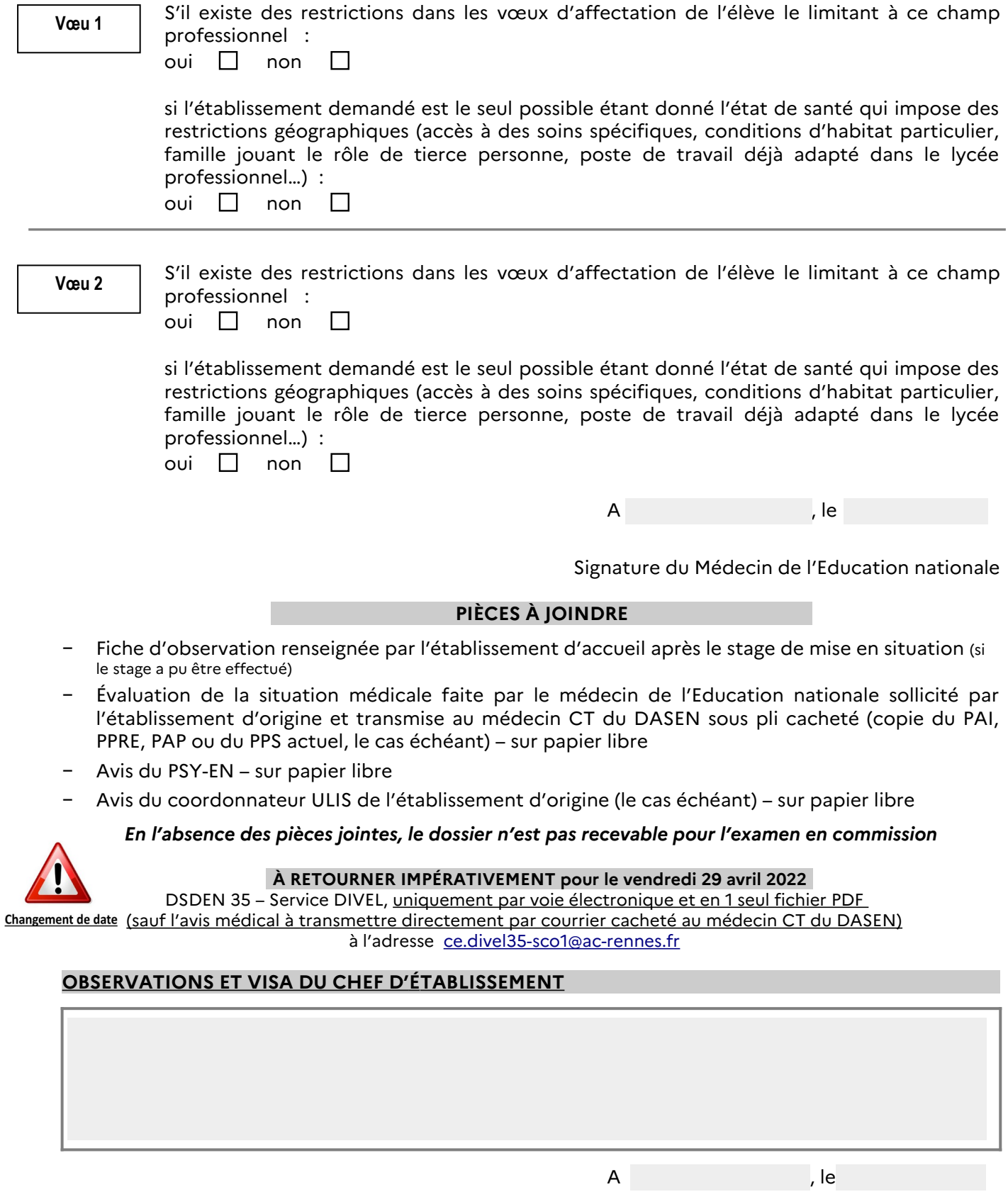

[Le Chef d'établissement,](mailto:ce.divel35-sco1@ac-rennes.fr)